## SAP ABAP table /SAPSLL/PRREX DET S {Product Master: Re-Export Segment - Calculated Data}

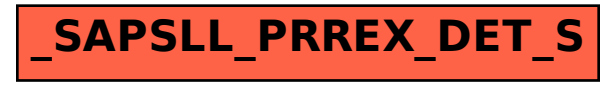